# **ВЫБОР НАЧАЛЬНЫХ ТОЧЕК ВОЛНОВОГО ВЫРАЩИВАНИЯ ОБЛАСТЕЙ ПО ГИСТОГРАММЕ ЯРКОСТИ ИЗОБРАЖЕНИЙ**

## О.М. АЛЬМИЯХИ, М.В. КОЗАК, М.А. АЛИСЕЕНКО, В.К. КОНОПЕЛЬКО

*Белорусский государственный университет информатики и радиоэлектроники П. Бровки, 6, Минск, 220013, Беларусь*

#### *Поступила в редакцию 20 ноября 2016*

Предложен алгоритм выбора начальных точек для волнового наращивания областей на основе выделения локальных максимумов гистограммы яркости пикселей. Алгоритм позволяет управлять числом сегментов в алгоритме волнового наращивания областей и обеспечивает уменьшение ошибки восстановления сегментированных изображений по сравнению с алгоритмами выбора начальных точек роста по периодическому и случайному законам.

*Ключевые слова*: сегментация изображений, наращивание областей, гистограмма яркости.

## **Введение**

В задачах обработки изображений широко используется сегментация. Она позволяет упростить структуру изображения за счет логического объединения близких по яркости смежных пикселей. Современные методы сегментации берут начало от четырех базовых методов, основанных на формировании областей с использованием водораздела [1-4], квантовании по гистограмме [5], разделении и слиянии областей с использованием квадра-дерева [6-8], выращивании областей [9-12]. Точность сегментации с помощью данных методов зависит от глобального и локального распределения вероятностей яркости пикселей на изображениях. Сегментация с использованием водораздела не обеспечивает выделение плавных перепадов яркости пикселей. Сегментация на основе квантования по гистограмме не обеспечивает точное разделение областей из-за присвоения одинаковых номеров сегментам с равной или близкой яркостью пикселей. Методы на основе разделения и слияния областей с использованием квадрадерева и на основе выращивания областей не позволяют находить границы на плавных перепадах яркости, что приводит к ошибкам сегментации. Метод выращивания областей является самым быстрым и представляет наибольший интерес для задач обработки изображений в реальном масштабе времени на базе универсального компьютера. В [13] предложен метод волнового наращивания областей, позволяющий выделять границы на участках изображений с плавными перепадами яркости пикселей. Однако для него характерна зависимость числа, формы и размеров выделяемых областей изображений от выбора начальных точек сегментации. О.М. АЛЬМИЯАН, М.В. КОЗАК, М.А. АЛИСЕЕНКО, В.К. КОНОПЕЛЬКО<br> *Белорусский государствии на более возника БРУ 2003.* Велорусский подативной состоительной подативной распользования телес и подативно состоитивно состоитивно

Целью работы является разработка алгоритма выбора начальных точек роста для волнового наращивания областей.

## **Алгоритм выбора начальных точек роста для волнового наращивания областей**

Предлагается алгоритм выбора начальных точек для волнового наращивания областей на основе выделения локальных максимумов гистограммы яркости пикселей. Алгоритм позволяет управлять числом сегментов в алгоритме волнового наращивания областей [13] с помощью двух порогов, определяющих различимость соседних локальных максимумов гистограммы по значению яркости пикселей и вероятности их повторения на изображении.

Алгоритм состоит из следующих шагов.

Шаг 1. Инициализация вектора вероятностей значений яркости пикселей (гистограммы) исходного изображения. Каждому элементу  $|g\left(q\right)|$  вектора  $\left. G= \left\| g\left(q\right) \right\| _{\left( q=\overline{0,Q-1}\right)}$  вероятностей значений яркости пикселей исходного изображения  $I = \left\| i\left( \, y,x \right) \right\|_{\left( \, y = \overline{0,Y-1},\, x = \overline{0,X-1} \right)}$  присваивается значение 0 (  $g(q)$  ← 0 при  $q$  = 0, $Q$  – 1 ), где  $Q$  – число уровней квантования; *Y*, *X* – размеры изображения по вертикали и горизонтали.

Шаг 2. Инициализация значений порогов локализации максимумов гистограммы. Задаются значения порогов по яркости  $\Delta_E$  и вероятности значений яркости  $\Delta_G$  пикселей. Эти значения определяют количество и площади сегментов, выделяемых в результате волнового наращивания областей.

Шаг 3. Формирование гистограммы. Элементы вектора *G* вероятностей значений яркости пикселей исходного изображения *I* изменяются в соответствии с выражением  $g(i(y, x)) \leftarrow g(i(y, x)) + 1$  при  $y = 0, Y - 1, x = 0, X - 1$ .

Шаг 4. Выделение локальных максимумов гистограммы.

4.1. Инициализации значения  $G_{\text{MAX}}$  и координаты  $E_{\text{MAX}}$  текущего локального максимума с помощью выражений  $G_{MAX} \leftarrow g(0)$ ,  $E_{MAX} \leftarrow 0$ .

4.2. Инициализация вектора  $\left. E_{_G} = \left\| {{e_{_G}}\left( k \right)} \right\|_{\left( {k = 0,Q = 1} \right)}$  координат локальных максимумов гисто-

граммы с помощью выражения  $e_G(k) \leftarrow 0$  при  $k = 0, Q - 1$ .

4.3. Инициализация значений *q* счетчика циклов и *k* локальных максимумов гистограммы с помощью выражений *q* ← 1, *k* ← 0.

4.4. Начало цикла поиска локальных максимумов гистограммы. Проверка условий фиксирования значения текущего локального максимума гистограммы  $(q-E_{MAX} \ge \Delta_E) \vee (g(q)-G_{MAX} \ge \Delta_G) \Rightarrow (e_G(k) \leftarrow E_{MAX}), (G_{MAX} \leftarrow g(q)), (k \leftarrow k+1),$  $(E_{\rm \scriptscriptstyle MAX} \leftarrow q),$  переход на шаг 4.6. **FERIOR OPERATION CONTRACTE CONDUCTS (EXECUTE DESCRIPTION ASSESS) (EXECUTE THEOREM CONDUCTS). THE CONDUCTS AND CONTRACTED IN THE CONDUCTS (EXECUTE THE CONDUCTS) (EXECUTE THE CONDUCTS) (EXECUTE THE CONDUCTS) (EXECUTE THE** 

4.5. Проверка условия переопределения значения текущего локального максимума гисто- $\text{tr}(\textbf{g}(q)) \triangleq G_{\textit{MAX}} \text{ } \Longrightarrow (G_{\textit{MAX}} \leftarrow g(q)), (E_{\textit{MAX}} \leftarrow q).$ 

4.6. Приращение значения *q* счетчика циклов с помощью выражения  $q \leftarrow q + 1$ .

4.7. Проверка условия окончания цикла. Если условие  $q < Q$  выполняется, то осуществляется переход на шаг 4.4. Если это условие не выполняется, то осуществляется выход из цикла и завершение шага 4 выделения локальных максимумов гистограммы.

Шаг 5. Фиксирование количества локальных максимумов гистограммы. Количество *K* локальных максимумов гистограммы определяется текущим значением счетчика *k* с помощью выражения  $K \leftarrow k$  длины вектора локальных максимумов гистограммы.

Шаг 6. Локализация локальных максимумов гистограммы яркости пикселей на изображении.

6.1. Инициализация нулевых матрицы  $E_{L} = ||e_{L}(y, x)||_{(y=0, Y=1, x=0, X=1)}$ и векторов  $Y_L = \|y_L(p)\|_{p=\overline{0, YX-1}}$  $\|y_L(p)\|_{(p=\overline{0,XX-1})}$ ,  $X_L = \|x_L(p)\|_{(p=\overline{0,XX-1})}$  координат начальных точек роста областей на изображении, элементы которых определяются с помощью выражений  $e_{\iota}(y, x) \leftarrow 0$ ,  $y_{\iota}(p) \leftarrow 0$ ,  $x_L(p) \leftarrow 0$  при  $y = 0, Y - 1, x = 0, X - 1$   $p = 0, YX - 1$ .

6.2. Инициализация значения счетчика  $p$  точек роста областей:  $p \leftarrow 0$ .

6.3. Значения элементов матрицы *<sup>E</sup><sup>L</sup>* и векторов *<sup>L</sup> <sup>Y</sup>* , *<sup>X</sup> <sup>L</sup>* координат начальных точек роста областей на изображении переопределяются с помощью выражений  $\exists k (k \in [0, K-1])(i(y, x) = e_G(k)) \Rightarrow (e_L(y, x) \leftarrow 1), (y_L(p) \leftarrow y), (x_L(p) \leftarrow x), (p \leftarrow p+1),$ при  $y = 0, Y - 1, x = 0, X - 1$ .

В результате выполнения данного алгоритма формируется бинарная матрица *<sup>E</sup><sup>L</sup>* и вектора *Y<sub>L</sub>* , *X*<sub>L</sub> координат начальных точек для волнового выращивания областей. Эти данные используются для инициализации алгоритма волнового наращивания областей, предложенного в работе [13].

## **Оценка эффективности алгоритма выбора начальных точек для волнового наращивания областей на основе гистограммы яркости пикселей**

Разработанный алгоритм выбора начальных точек для волнового наращивания областей на основе выделения локальных максимумов гистограммы яркости пикселей реализован в среде Matlab. Для оценки его эффективности в среде Matlab реализованы также алгоритмы периодического и случайного выбора начальных точек волнового наращивания областей. Сравнение данных алгоритмов произведено по значениям среднеквадратической ошибки MSE, вычисляемых для исходного и восстановленных после сегментации изображений. Количества точек роста, выбираемых по максимумам гистограммы яркости изображения, случайному и периодическому законам, устанавливаются одинаковыми. При восстановлении изображений, сегментированных волновым методом с выбором начальных точек роста областей по максимумам гистограмм яркости, всем пикселям каждого сегмента присваивается значение соответствующей точки роста. При восстановлении изображений, сегментированных волновым методом с выбором начальных точек роста областей по случайному или периодическому законам, всем пикселям каждого сегмента присваивается значение средней яркости этого сегмента.

| чек роста, приведены значения MSE. |                                     |                                                                                                    | на основе выделения локальных максимумов гистограммы яркости пикселей реализован в сре-<br>де Matlab. Для оценки его эффективности в среде Matlab реализованы также алгоритмы перио-<br>дического и случайного выбора начальных точек волнового наращивания областей. Сравнение<br>данных алгоритмов произведено по значениям среднеквадратической ошибки MSE, вычисляе-<br>мых для исходного и восстановленных после сегментации изображений. Количества точек ро-<br>ста, выбираемых по максимумам гистограммы яркости изображения, случайному и периодиче-<br>скому законам, устанавливаются одинаковыми. При восстановлении изображений, сегментиро-<br>ванных волновым методом с выбором начальных точек роста областей по максимумам гисто-<br>грамм яркости, всем пикселям каждого сегмента присваивается значение соответствующей<br>точки роста. При восстановлении изображений, сегментированных волновым методом с выбо-<br>ром начальных точек роста областей по случайному или периодическому законам, всем пиксе-<br>лям каждого сегмента присваивается значение средней яркости этого сегмента.<br>В таблице для приведенных на рис. 1-4 изображений и изображений, восстановленных<br>после сегментации волновым методом со случайным и периодическим выбором начальных то- |                 |
|------------------------------------|-------------------------------------|----------------------------------------------------------------------------------------------------|----------------------------------------------------------------------------------------------------|-----------------|
|                                    |                                     |                                                                                                    | Значения среднеквадратической ошибки MSE для исходного и восстановленных<br>после сегментации волновым методом изображений                                                                                                    |                 |
| Тестовые<br>изображения            | Число К<br>начальных<br>точек роста | Значения среднеквадратической ошибки MSE при различных алгоритмах<br>выбора начальных точек волнового выращивания областей |                                                                                                    |                 |
|                                    |                                     | Выбор по гистограмме<br>яркости                                                                                            | Периодический выбор                                                                                                    | Случайный выбор |
| «Lena»                             | 48                                  | 0,81                                                                                                    | $\mathbf{1}$                                                                                                    | 2,8             |
|                                    | 30                                  | 1.1                                                                                                    | 3,9                                                                                                    | 4,4             |
|                                    | 13                                  | 3,7                                                                                                    | 7,48                                                                                                    | 7,4             |
|                                    | 11                                  | 4,2                                                                                                    | 7,5                                                                                                    | 6,5             |
| «Barbara»                          | 62                                  | 10,4                                                                                                    | 15,8                                                                                                    | 15,9            |
|                                    | 41                                  | 16,6                                                                                                    | 19                                                                                                    | 16,9            |
|                                    | 13                                  | 20,6                                                                                                    | 32,3                                                                                                    | 23,1            |
|                                    | 11                                  | 23,6                                                                                                    | 34,8                                                                                                    | 33,5            |
| «Boat»<br>«City»                   | 64                                  | 3,4                                                                                                    | 5,9                                                                                                    | 7,3             |
|                                    | 54                                  | 4,7                                                                                                    | 6,9                                                                                                    | 8,6             |
|                                    | 20                                  | 8,1                                                                                                    | 10,9                                                                                                    | 9               |
|                                    | 14                                  | 10,6                                                                                                    | 14,8                                                                                                    | 11,8            |
|                                    | 39                                  | 14                                                                                                    | 14,5                                                                                                    | 19,1            |
|                                    | 37                                  | 14,1                                                                                                    | 14,6                                                                                                    | 26,8            |
|                                    | 17                                  | 14,6                                                                                                    | 19,2                                                                                                    | 23              |
|                                    | 13                                  | 15,7                                                                                                    | 25,5                                                                                                    | 24,5            |

**Значения среднеквадратической ошибки MSE для исходного и восстановленных после сегментации волновым методом изображени й**

На рис. 1 приведены тестовые полутоновые изображения размерами 512×512 пикселей.

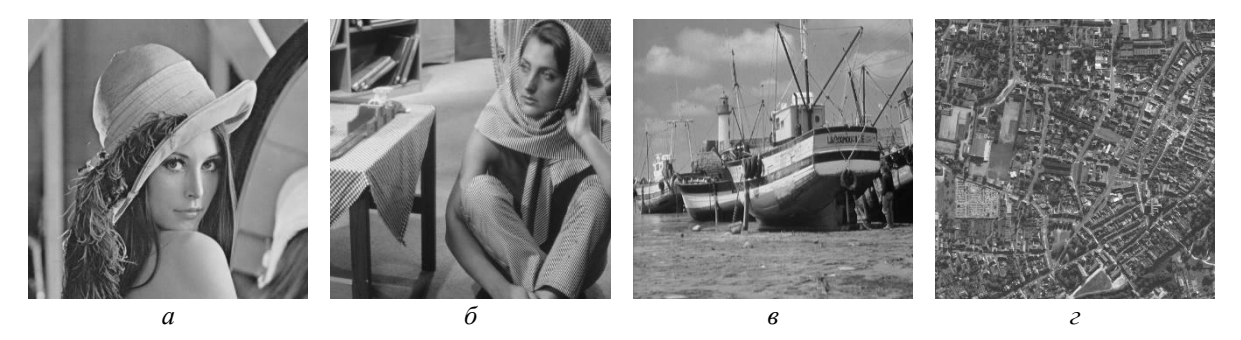

Рис. 1. Тестовые изображения: *а* – «Lena»; *б* – «Barbara»; *в* – «Boat»; *г* – «City»

На рис. 2 приведены соответствующие им восстановленные после сегментации волновым методом изображения при различном числе *K* начальных точек роста, выбранных по гистограмме.

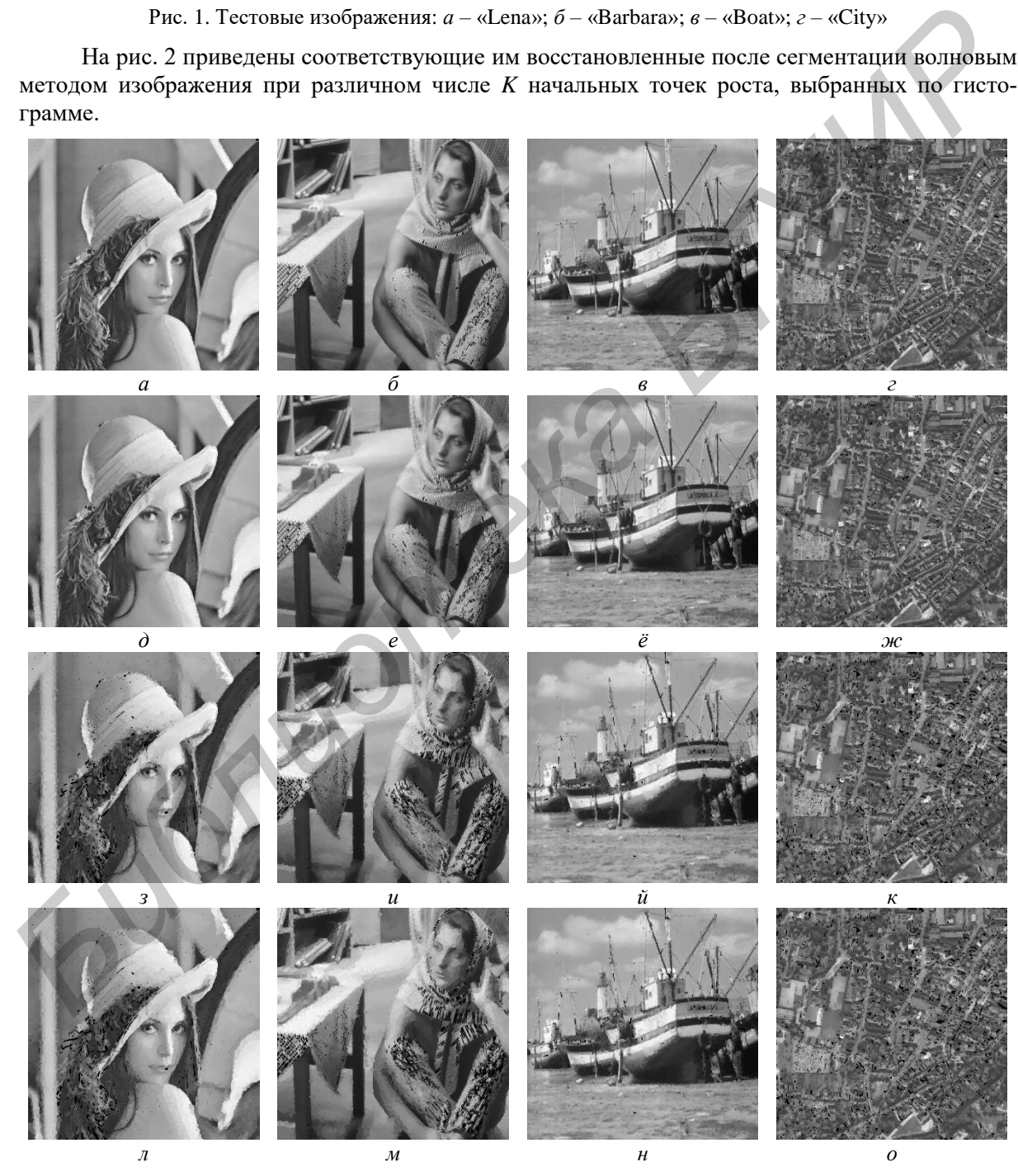

Рис. 2. Восстановленные после сегментации изображения при выборе начальных точек роста по гистограмме яркости:  $a - K = 48$ ;  $\delta - K = 62$ ;  $\epsilon - K = 64$ ;  $c - K = 39$ ;  $\delta - K = 30$ ;  $e - K = 41$ ;  $\ddot{e} - K = 54$ ;  $x - K = 37$ ;  $x - K = 13$ ;  $u - K = 13$ ;  $u - K = 20$ ;  $\kappa - K = 17$ ;  $u - K = 11$ ;  $u - K = 11$ ;  $u - K = 14$ ;  $o - K = 13$ 

На рис. 3 и 4 приведены восстановленные после сегментации изображения при выборе начальных точек роста по периодическому и случайному законам.

Как следует из таблицы, среднеквадратическая ошибка восстановления изображений увеличивается с уменьшением числа начальных точек роста областей. Алгоритм выбора начальных точек волнового выращивания областей по гистограмме яркости изображения обеспечивает минимальную по сравнению с другими алгоритмами среднеквадратическую ошибку для всех типов тестовых изображений и при любом числе начальных точек роста. Среднеквадратическая ошибка восстановления сегментированных изображений при выборе начальных точек волнового выращивания областей по гистограмме яркости изображения уменьшается максимум до 3,6 и 4 раз по сравнению с выбором начальных точек роста по периодическому и случайному законам соответственно.

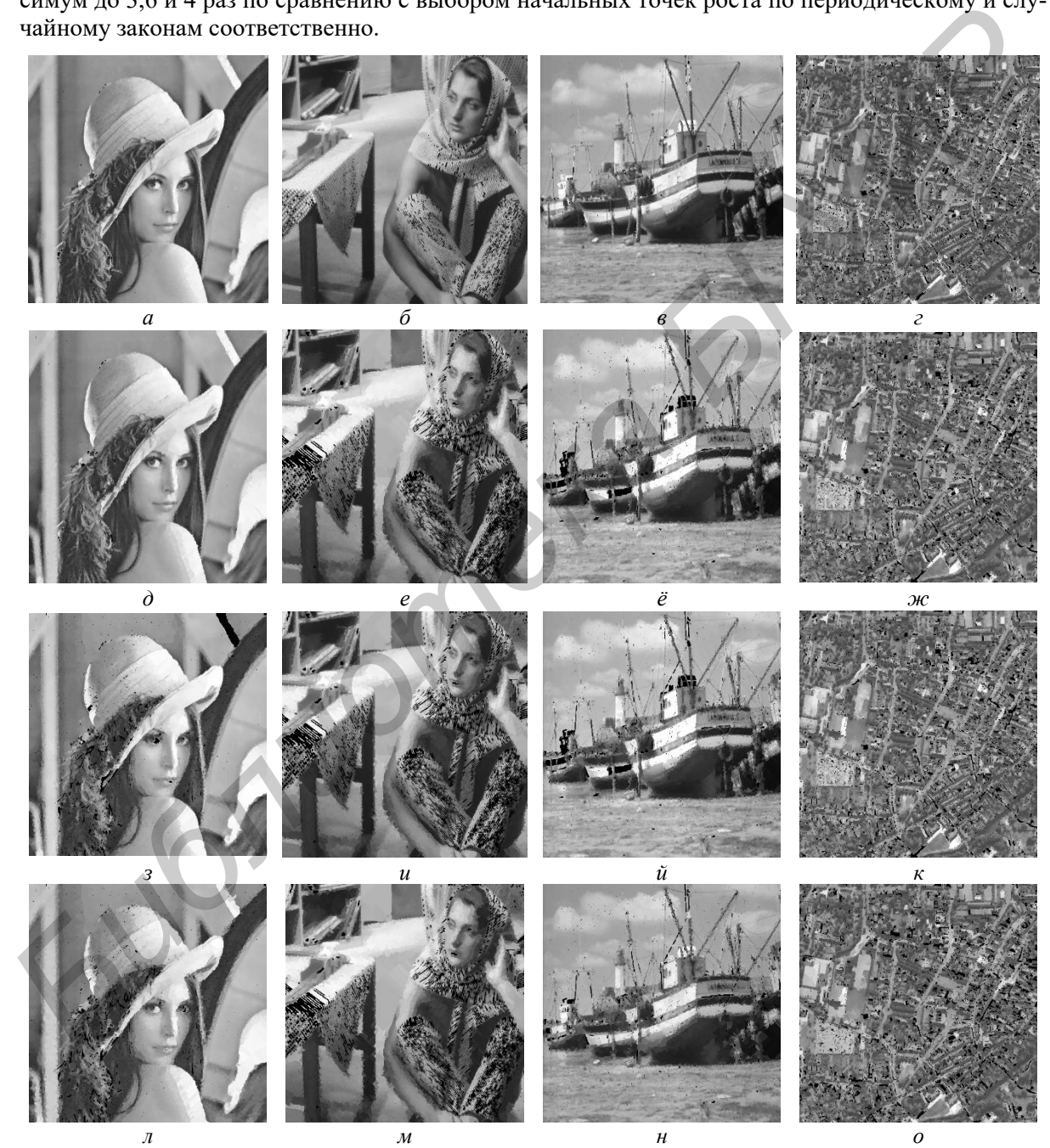

Рис. 3. Восстановленные после сегментации изображения при выборе начальных точек роста по периодическому закону:  $a - K = 48$ ;  $\delta - K = 62$ ;  $\epsilon - K = 64$ ;  $\epsilon - K = 39$ ;  $\delta - K = 30$ ;  $\epsilon - K = 41$ ;  $\ddot{\epsilon} - K = 54$ ;  $x - K = 37$ ;  $x - K = 13$ ;  $u - K = 13$ ;  $\tilde{u} - K = 20$ ;  $\kappa - K = 17$ ;  $\tilde{u} - K = 11$ ;  $\tilde{u} - K = 11$ ;  $\tilde{u} - K = 14$ ;  $\tilde{v} - K = 13$ 

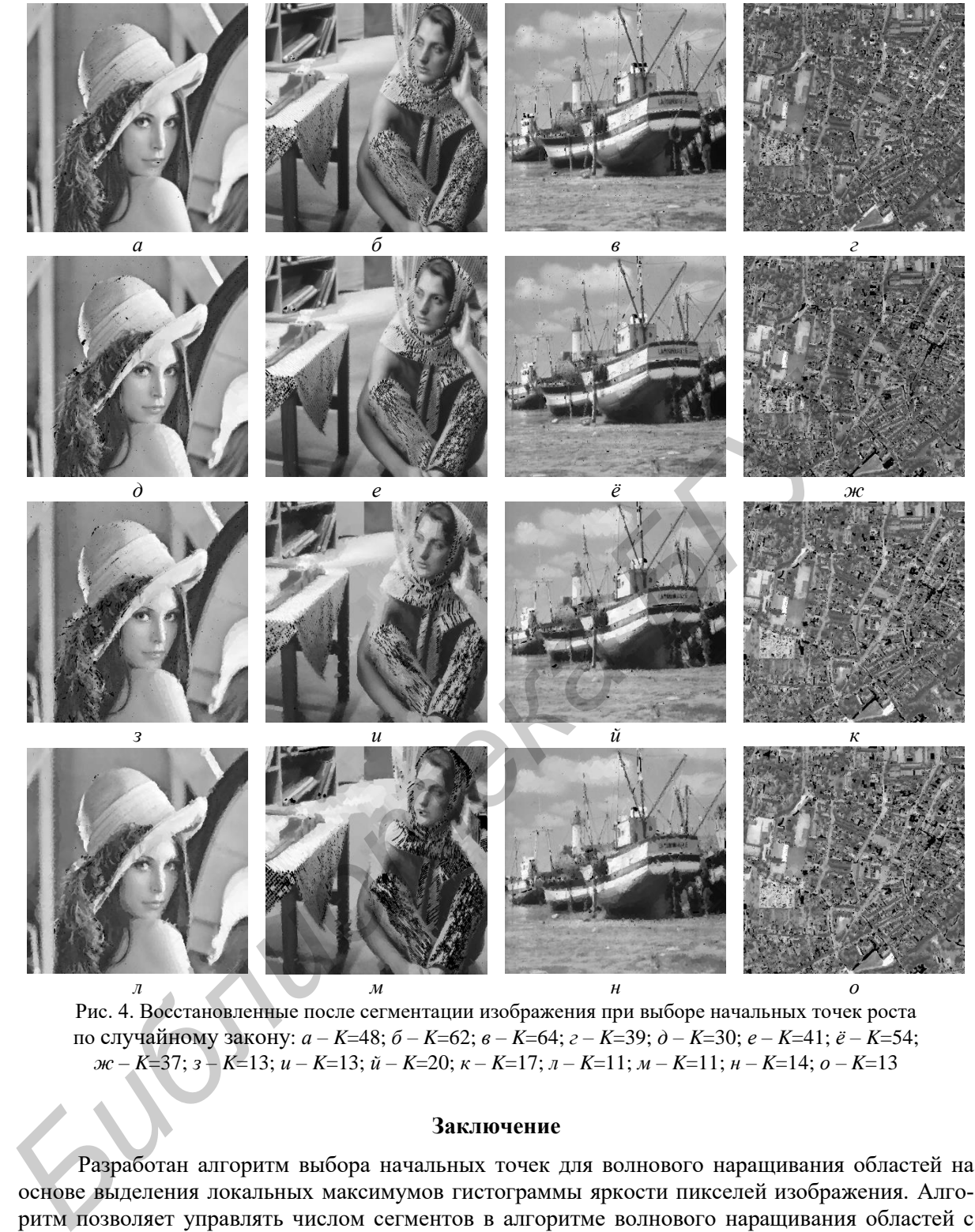

Рис. 4. Восстановленные после сегментации изображения при выборе начальных точек роста по случайному закону:  $a - K = 48$ ;  $\delta - K = 62$ ;  $\epsilon - K = 64$ ;  $\epsilon - K = 39$ ;  $\delta - K = 30$ ;  $\epsilon - K = 41$ ;  $\ddot{\epsilon} - K = 54$ ;  $x - K = 37$ ;  $x - K = 13$ ;  $u - K = 13$ ;  $u - K = 20$ ;  $\kappa - K = 17$ ;  $u - K = 11$ ;  $u - K = 11$ ;  $u - K = 14$ ;  $o - K = 13$ 

#### **Заключение**

Разработан алгоритм выбора начальных точек для волнового наращивания областей на основе выделения локальных максимумов гистограммы яркости пикселей изображения. Алгоритм позволяет управлять числом сегментов в алгоритме волнового наращивания областей с помощью двух порогов, определяющих различимость соседних локальных максимумов гистограммы по значению яркости пикселей и вероятности их повторения на изображении. Установлено, что предложенный алгоритм позволяет уменьшить среднеквадратическую ошибку восстановления сегментированных изображений до 3,6 и 4 раз по сравнению с алгоритмами выбора начальных точек роста по периодическому и случайному законам соответственно.

# **SEED POINTS CHOICE OF THE WAVE REGION GROWING BY THE HISTOGRAM OF IMAGE BRIGHTNESS**

## O.M. ALMIAHI, M.V. KAZAK, M.A. ALISEYENKA, V.K. KANAPELKA

#### **Abstract**

The algorithm for the selection of initial points for the wave region growing based on allocation of the local maximums of the histogram brightness of pixels is suggested. The algorithm allows to control the number of segments in the algorithm of wave region growing and provides a reduction in the reconstruction errors of the segmented image compared with the algorithms of selection of the initial seed points of growth for the periodic and random laws. ontrol the number of segments in the algorithm of wave region growing and provides a reduction<br>in the reconstruction errors of the segmented image compared with the algorithms of selection of<br>the initial seed points of gr

*Keywords*: image segmentation, region growing, histogram brightness.

### **Список литературы**

1. *Lalitha M., Kiruthiga M., Loganathan C*. // International Journal of Science and Research (IJSR). 2013. Vol. 2. №2. P. 348-358.

2. *Gauch J.M.* // IEEE Transactions on Image Processing. 1999. Vol. 8. №1. P. 69-79.

3. *Khiyal M.S.H., Khan A., Bibi A.* // Informing Science and Information Technology. 2009. Vol. 6. P. 876-886.

4. *Arindrajit Seal, Arunava Das, Prasad Sen.* // International Journal of Computer Science and Information Technologies (IJCSIT). 2015. Vol. 6. №3. P. 2295-2297.

5. *Chang J.H., Fan K.C., Chang Y.L.* // Image and Vision Computing. 2002. №20. P. 203-216.

6. *Muhsin Z.F., Rehman A., Altameem A. et. al* // The Imaging Science Journal. 2014. Vol. 62. №1. P. 56-62.

7. *Xiaolin Wu.* // IEEE Transactions on Pattern Analysis and Machine Intelligence. 1993. Vol. 15. №8. P. 808-815.

8. *Dass R., Priyanka, Devi S.* // International Journal of Electronics & Communication Technology (IJECT). 2012. Vol. 3. Issue 1. P. 66-70.

9. *Singh K.K., Singh A.* // International Journal of Computer Science Issues. 2010. Vol. 7. №5. P. 414-417.

10. *Shih F.Y., Cheng Sh.* // Image and Vision Computing. 2005. №23. P. 877-886.

11. *Sharma Ritu, Sharma Rajesh* // International Journal of Innovative Research in Computer and Communication Engineering. 2014. Vol. 2. Issue 9. P. 5686-5692.

12. *Saad N.M., Abu-Bakar S.A.R., Muda S., et. al* // Proceedings of the International MultiConference of Engineers and Computer Scientists. Hong Kong, 14-16 March 2012. P. 674-677.

13. Аль*мияхи О.М., Цветков В.Ю., Конопелько В.К.* // Докл. БГУИР. 2016. №8(102). С. 82-88.